## Tinkercad klavye kısayolları

## Genel

Tinkercad'in klavye kısayollarıyla ilgili bir videosu var. İzlemek için buraya tıklayabilirsiniz.

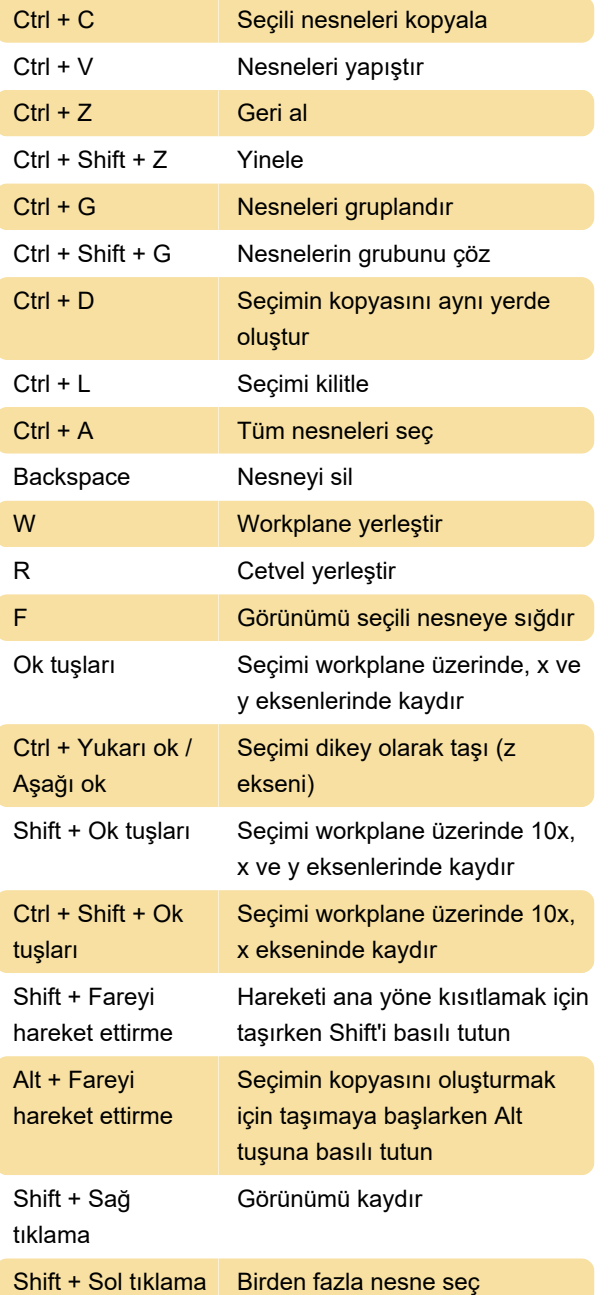

## Son değişiklik: 11.11.2019 20:10:20

Daha fazla bilgi için: [defkey.com/tr/tinkercad-klavye](https://defkey.com/tr/tinkercad-klavye-kisayollari)[kisayollari](https://defkey.com/tr/tinkercad-klavye-kisayollari)

[Bu PDF'yi özelleştir...](https://defkey.com/tr/tinkercad-klavye-kisayollari?pdfOptions=true)